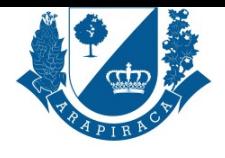

SECRETARIA MUNICIPAL DE GESTÃO PÚBLICA - SMGP **CARTA DE SERVIÇOS**

# **SERVIÇO**

# **CÁLCULOS DAS CONTRIBUIÇÕES PREVIDENCIÁRIA**

São os cálculos das contribuições previdenciárias pagas pelo servidor público devido a suspensão dos descontos previdenciário mediante afastamento de suas atividades requerida por licença.

# **QUEM PODE UTILIZAR ESSE SERVIÇO?**

SERVIDOR

### **ETAPAS PARA A REALIZAÇÃO DESSE SERVIÇO?**

1 - Servidor se dirige ao Protocolo Geral munido dos documentos necessários que serão digitalizados, incluídos no sistema e homologado pelo servidor responsável que dará entrada no processo online no site da prefeitura no endereço eletrônico.

https://servicos.arapiraca.al.gov.br

2 - OU o servidor de posse dos documentos digitalizados para abertura do processo, acessa o endereço eletrônico e dará entrada no processo online. O Servidor poderá acompanhar o fluxo processual no mesmo Site.

https://servicos.arapiraca.al.gov.br

[3 - Superintendência de Gestão e](https://servicos.arapiraca.al.gov.br) Monitoramento (Setor de Validação), confere os documentos e homologa. Se estiver correto, o servidor será informado via E-mail, SMS, ou Ligação.

4 - Superintendência de Recursos Humanos, faz análise e assinatura.

[5 - Diretoria de Informações Funcio](https://servicos.arapiraca.al.gov.br)nais, Acosta ficha funcional, inclui informações do servidor, despacho e assinatura.

6 - IMPREV faz os Cálculo das Informações Previdenciárias.

7 - Superintendência de Recursos Humanos comunica o Servidor do valor e opção para pagamento, caso decida pagar, indica os dados da conta bancária, faz o depósito e anexa comprovante e encaminha para a SEMFAZ para a baixa e arquivar.

#### **TEMPO NECESSÁRIO**

13 DIAS

## **DOCUMENTOS NECESSÁRIOS**

HOLERITE, REQUERIMENTO

## **VALIDADE DO DOCUMENTO**

PRAZO INDETERMINADO

#### **LEGISLAÇÃO DO SERVIÇO**

Regime Jurídico Único

## **ACESSO ELETRÔNICO AO SERVIÇO**

https://servicos.arapiraca.al.gov.br/abertura

#### **ÚLTIMA ATUALIZAÇÃO**

[03/01/2024 13:15:50](https://servicos.arapiraca.al.gov.br/abertura)